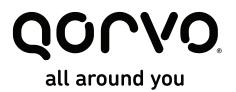

## **QORVO SUPPLIER**

# **RFMD + TriQuint** Supplier Transition Guide

Upon the name change that goes into effect on May 1, 2016, you will be a supplier to either Qorvo US or Qorvo International, or perhaps both. Here is how to tell:

#### Qorvo US, Inc. (Qorvo US)

- Qorvo US Suppliers supply material and services that support Wafer Manufacturing and/or US and Costa Rica Final Manufacturing. Materials include GaAs and GaN epitaxial wafers, LT and LN wafers, ceramic packages, gas and chemicals, precious metals, and silicon (CMOS, SOI, IPD) wafers that ship to Qorvo US fabs.
- Qorvo US is a combination of RFMD, Inc. and TriQuint Semiconductor, Inc.
- Qorvo US will assume the Tax ID and DUNS number of TriQuint Semiconductor, Inc.

#### Qorvo International Pte. Ltd. (QI)

- QI Suppliers supply production material and services that support QI-owned factories or subcontractors located in Asia. Materials may include SMD components, laminate/substrates, module and leaded part assembly and test, die processing services, silicon (CMOS, SOI, IPD) wafers that ship to Asia for processing, and other components and parts used in the assembly of an integrated circuit.
- QI is a combination of RFMD, Inc. and TriQuint International Pte. Ltd. (TQI)
- QI will assume the Tax ID and DUNS number of TriQuint International Pte. Ltd.

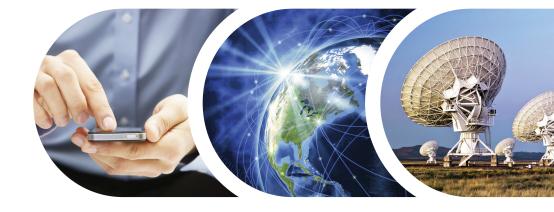

## Contents

| Timeline                                                                          | 2  |
|-----------------------------------------------------------------------------------|----|
| Customer Master Data<br>Transition Information<br>Address and Billing Information | .3 |
| Purchase/Sales Order<br>Conversion Timeline                                       | 4  |
| Qorvo US Suppliers                                                                | .4 |
| Qorvo International Suppliers                                                     |    |
| Questions                                                                         | 6  |

# Timeline

All RFMD and TriQuint entities will be integrated into a single Qorvo Enterprise Resource Planning (ERP) system over the course of the next 15 months. See schedule below.

However, the adoption of the Qorvo name (Qorvo US, Inc. or Qorvo International Pte. Ltd.) for **all** entities will occur on May 1, 2016. <u>You need to prepare for this name change now.</u>

| Supply Base                  | ERP Integration | Name Change |  |
|------------------------------|-----------------|-------------|--|
| RFMD (US, Beijing, Germany)  | _               |             |  |
| TriQuint International (TQI) | May 1, 2016     | May 1, 2016 |  |
| TriQuint Texas (TQT)         | -               |             |  |
| TriQuint Oregon              | TBD             | May 1, 2016 |  |
| TriQuint Florida             | - TBD           | May 1 2014  |  |
| TriQuint Costa Rica          |                 | May 1, 2016 |  |

# í

### April 30, 2016

Change Customer Name from TriQuint to Qorvo (current Customer Masters only)

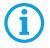

Qorvo's preferred method of payment is ACH.

# **Customer Master Data**

## **Transition Information**

You will need to change or create a Customer Master for Qorvo before the new names take effect on May 1.

- If you have a current Customer Master for TriQuint Semiconductor, Inc. then you can update (change the Customer Name from TriQuint to Qorvo) the existing Customer Master(s) on April 30, but not before then.
- If you have a current Customer Master for TriQuint International Pte.
   Ltd. then you can update (change the Customer Name from TriQuint to Qorvo) the existing Customer Master(s) on April 30, but not before then.
- If you don't have Customer Masters for TriQuint Semiconductor, Inc. and/or TriQuint International Pte. Ltd., then you will need to create a new Customer Master for one or both. You can do this now, but NO transactions will be allowed until authorized.

## Address and Billing Information

Below you'll find the master data you will need to create or change the Customer Master in your system.

### Bill to:

### Qorvo US, Inc.

2300 NE Brookwood Parkway Hillsboro, OR 97124 DUNS: 04-544-4635 TAX ID: 95-3654013

Qorvo's preferred method of payment is ACH. For Qorvo US, send electronic invoices to QorvoInvoices@qorvo.com.

### Bill to:

Qorvo International Pte. Ltd. 1 Changi Business Park Avenue 1, #04-01 Singapore 486058 DUNS: 65-920-1495 TAX ID: 201106524G

Qorvo's preferred method of payment is ACH. For Qorvo International, send electronic invoices to Qlasiainvoices@qorvo.com.

# Purchase/Sales Order Conversion Timeline

## **Qorvo US Suppliers**

| Does Customer | SUPPLIER ACTION                        | SUPPLIER ACT                                                                                                    | TION DATE                                                                                                    |
|---------------|----------------------------------------|----------------------------------------------------------------------------------------------------|----------------------------------------------------------------------------------------------------|
| Master Exist? | Now                                    | Week of April 24                                                                                                    | Week of May 1                                                                                                    |
| YES None      | None                                   | <ol> <li>Change name in existing<br/>Customer Master from<br/>TriQuint Semiconductor, Inc.<br/>to Qorvo US, Inc.</li> </ol> | <ol> <li>Receive replacement POs**<br/>originally issued by TriQuint<br/>Texas</li> <li>Detect Calco Octors</li> </ol>         |
|               |                                        | 2. <b>Deactivate Customer Master</b> for RFMD, Inc. (if applicable)                                                         | <ol> <li>Rebook Sales Orders         <ul> <li>(replacement POs from</li> <li>TriQuint Texas), with same</li> </ul> </li> </ol> |
|               |                                        | 3. Rebook Sales Orders with                                                                                                 | commit date, to Qorvo US                                                                                                    |
|               |                                        | <b>ship dates after April 30</b> to<br>Qorvo US (applies to open POs                                                        | <ol> <li>Begin shipping and<br/>invoicing to Qorvo US</li> </ol>                                                               |
|               |                                        | from RFMD, TriQuint Oregon,<br>TriQuint Florida, and TriQuint<br>Costa Rica*)                                               | 4. Begin receiving new POs<br>from Qorvo US                                                                                    |
|               |                                        | <ol> <li>Align all RFMD and TriQuint<br/>sales info records to Qorvo US</li> </ol>                                          |                                                                                                    |
| NO            | Create Customer<br>Master for Qorvo US | 1. Deactivate Customer Master<br>for RFMD, Inc.                                                                             | <ol> <li>Begin shipping and<br/>invoicing to Qorvo US</li> </ol>                                                               |
|               |                                        | <ol> <li>Rebook Sales Orders with<br/>ship dates after April 30<br/>to Qorvo US (applies to POs<br/>from RFMD*)</li> </ol>  | 2. Begin receiving new POs<br>from Qorvo US                                                                                    |
|               |                                        | 3. Align all RFMD info records<br>to Qorvo US                                                                               |                                                                                                    |

\* The PO number and all underlying data will remain the same. Only the header information changes.

\*\* The replacement POs will have a new PO number, but will contain a cross reference to the one it replaces. All the underlying data will remain the same.

Along with transferring backlog, it is very important that you also transfer reserved/committed capacity.

## **Qorvo International Suppliers**

| Does Customer                                           | SUPPLIER ACTION                                                                             | SUPPLIER ACTION DATE                                                                                            |                                                                                                    |
|---------------------------------------------------------|---------------------------------------------------------------------------------------------|----------------------------------------------------------------------------------------------------|----------------------------------------------------------------------------------------------------|
| Master Exist?                                           | Now                                                                                         | Week of April 24                                                                                                | Week of May 1                                                                                                    |
| YES                                                     | None 1. <b>Change name</b> in existing<br>Customer Master from<br>TriQuint International to | None                                                                                                    | <ol> <li>Receive replacement POs**<br/>originally issued by TriQuint<br/>International</li> </ol>                     |
|                                                         |                                                                                             | Qorvo International 2.<br>2. <b>Deactivate Customer Master</b><br>for RFMD, Inc. (if applicable)                | <ol> <li>Rebook Sales Orders         <ul> <li>(replacement POs from<br/>TQI), with same commit</li> </ul> </li> </ol> |
|                                                         |                                                                                             | 3. Rebook Sales Orders with                                                                                     | date, to Qorvo International                                                                                          |
|                                                         |                                                                                             | <b>ship dates after April 30</b> to<br>Qorvo International (applies to<br>POs from RFMD*)                       | <ol> <li>Begin shipping and<br/>invoicing to Qorvo<br/>International</li> </ol>                                       |
|                                                         |                                                                                             | <ol> <li>Align all RFMD and TriQuint<br/>International sales info records<br/>to Qorvo International</li> </ol> | 4. Begin receiving new POs<br>from Qorvo International                                                                |
| NO Create Customer<br>Master for Qorvo<br>International | <ol> <li>Deactivate Customer Master<br/>for RFMD, Inc.</li> </ol>                           | 1. Begin shipping and<br>invoicing to Qorvo                                                                     |                                                                                                    |
|                                                         | 2. Rebook Sales Orders with                                                                 | International                                                                                                   |                                                                                                    |
|                                                         |                                                                                             | <b>ship dates after April 30</b> to<br>Qorvo International (applies to<br>POs from RFMD*)                       | 2. Begin receiving new POs<br>from Qorvo International                                                                |
|                                                         |                                                                                             | <ol> <li>Align all RFMD info records to<br/>Qorvo International</li> </ol>                                      |                                                                                                    |

**Important Note:** If you are a supplier to one or more of the entities listed below, only the entity name will change. Everything else remains the same:

| Current                             | After May 1, 2016       |
|-------------------------------------|-------------------------|
| RF Micro Devices (Beijing) Co. Ltd. | Qorvo Beijing Co., Ltd. |
| RF Micro Devices (DeZhou) Co. Ltd.  | Qorvo DeZhou Co., Ltd.  |
| RFMD Germany GmbH                   | Qorvo Germany GmbH      |
| TriQuint Semiconductor GmbH         | Qorvo Munich GmbH       |
| TriQuint S.R.L.                     | Qorvo Costa Rica S.R.L. |

\* The PO number and all underlying data will remain the same. Only the header information changes.

\*\* The replacement POs will have a new PO number, but will contain a cross reference to the one it replaces. All the underlying data will remain the same.

Along with transferring backlog, it is very important that you also transfer reserved/committed capacity.

## Questions

Call, meet with, or email your Sourcing/Buying contact at Qorvo. It is important that there be a full understanding of what needs to happen to make this conversion a success.

Visit www.qorvo.com/supplier-transition

Email supplier.support@qorvo.com